# **Bolsas e Taxas no País**

Confira os valores de bolsas, taxas de bancada e taxas escolares no País.

## **Tabela de Valores de Bolsas no País**

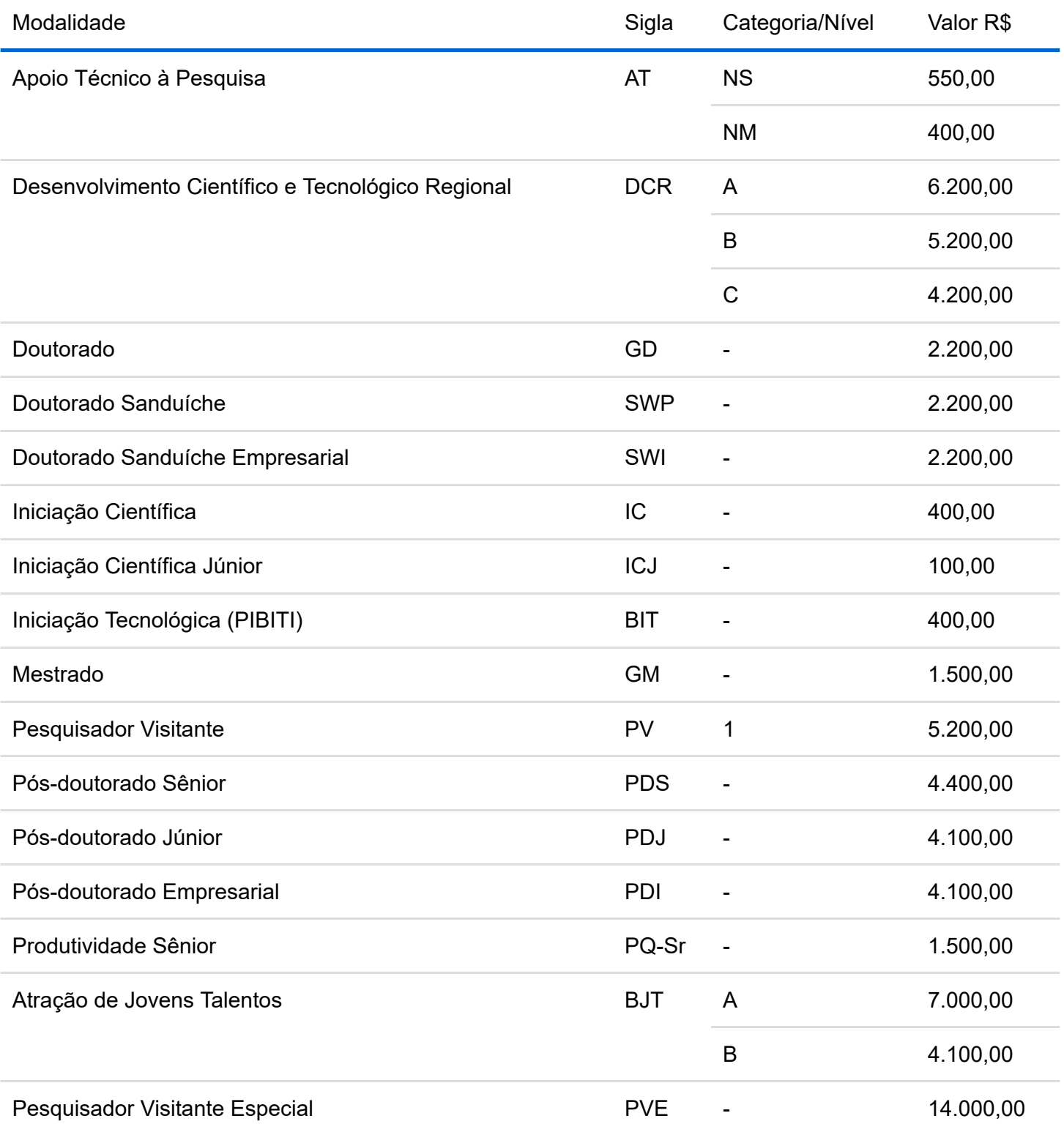

## **Tabela de Valores das Bolsas de Produtividade**

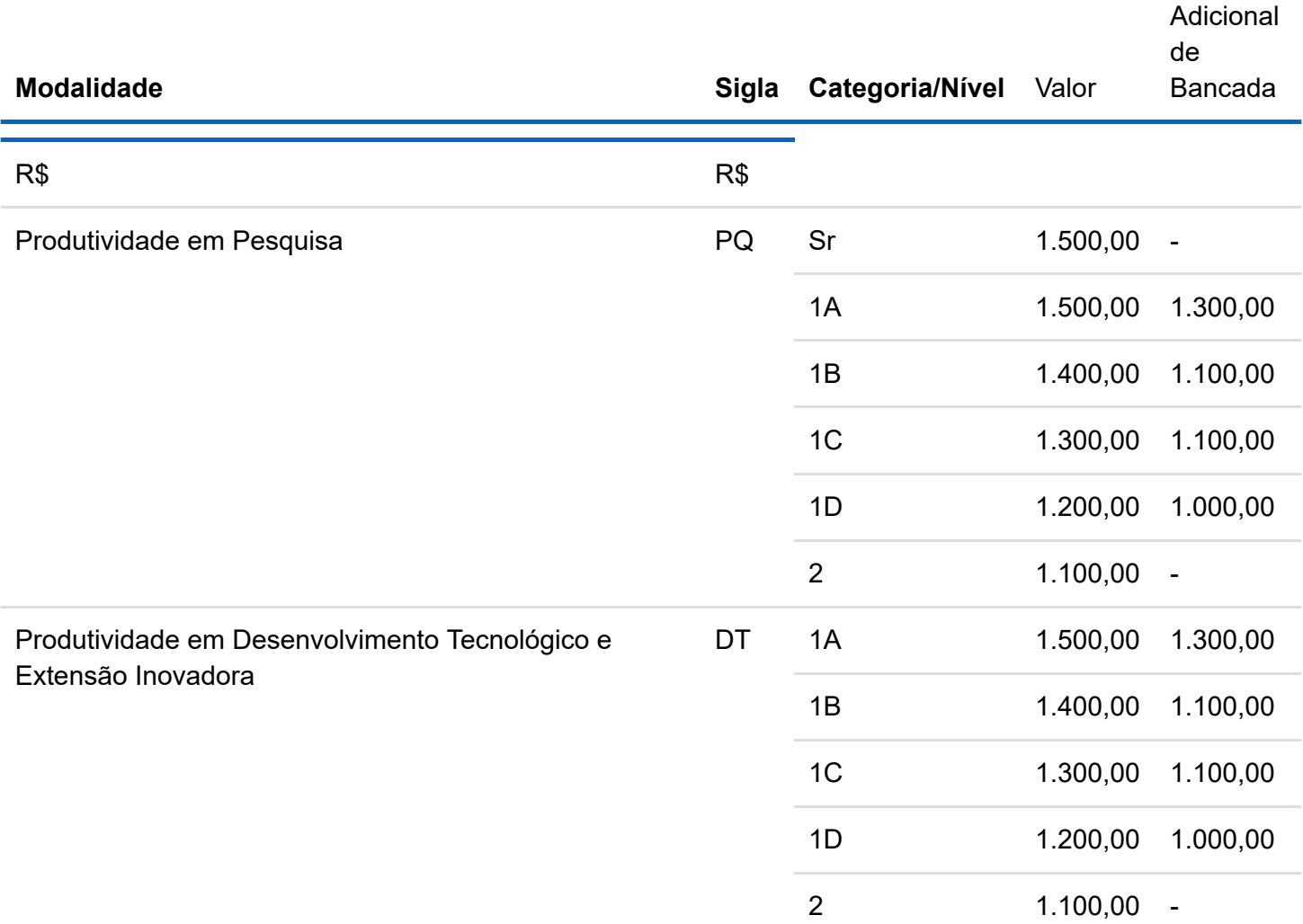

## **Tabela de Valores das Taxas de Bancada no País**

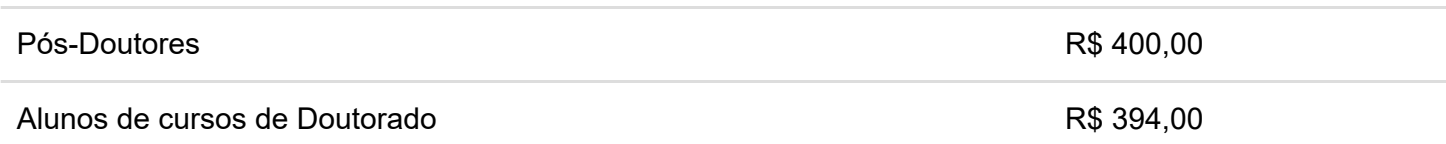

## **Tabela de Valores das Taxas Escolares no País**

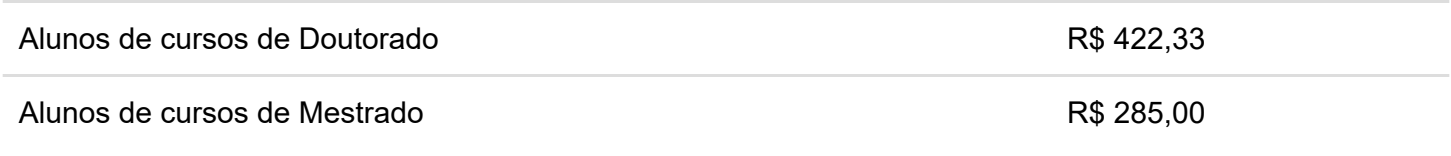

Publicada no DOU de 12/04/2013, Seção 1, página 7.

[Norma completa](http://cnpq.br/view/-/journal_content/56_INSTANCE_0oED/10157/971393)

[Voltar](javascript:window.history.go(-1))

[Imprimir](javascript:_56_INSTANCE_0oED_printPage();)

## **[TABELAS DE VALORES DE BOLSAS E TAXAS NO PAÍS](http://www.cnpq.br/web/guest/view/-/journal_content/56_INSTANCE_0oED/10157/971393)**

### **RN-015/2013**

Revoga: [RN-005/2010](http://www.cnpq.br/web/guest/view/-/journal_content/56_INSTANCE_0oED/10157/25366) [RN-031/2011](http://www.cnpq.br/web/guest/view/-/journal_content/56_INSTANCE_0oED/10157/625329) [RN-020/2012](http://www.cnpq.br/web/guest/view/-/journal_content/56_INSTANCE_0oED/10157/336083) [RN-037/2012](http://www.cnpq.br/web/guest/view/-/journal_content/56_INSTANCE_0oED/10157/687866) [RN-005/2013](http://www.cnpq.br/web/guest/view/-/journal_content/56_INSTANCE_0oED/10157/883707)

O Presidente do CONSELHO NACIONAL DE DESENVOLVIMENTO CIENTÍFICO E TECNOLÓGICO - CNPq, no uso das atribuições que lhe são conferidas pelo Estatuto aprovado pelo Decreto nº 7.899, de 04/02/2013, em conformidade com o disposto na Portaria Conjunta CNPq/CAPES nº 1, de 28 de março de 2013 e nas Resoluções Normativas que estabelecem as normas gerais e específicas para concessão e implementação de bolsas no País,

#### **R E S O L V E:**

**1.** Estabelecer, *ad referendum* do Conselho Deliberativo, os valores de bolsas e de taxas de bancada e escolares no País, conforme tabelas anexas.

**2.** Estabelecer o valor de R\$ 4.100,00 (quatro mil e cem reais) para a modalidade de bolsa de Pós-Doutorado [\(PDP\) do Programa Nacional de Pós-Doutorado ¿ PNPD, ficando assim alterada a alínea ¿a¿ do item 4 da](http://www.cnpq.br/web/guest/view/-/journal_content/56_INSTANCE_0oED/10157/24955) **RN-005/2008**, que passa a vigorar com a seguinte redação:

#### ¿**4** -**Benefícios:**

a) bolsa de Pós-Doutorado (PDP), no valor de R\$ 4.100,00 (quatro mil e cem reais) ao mês);

b)  $(...)i$ .

**3.** Esta Resolução Normativa tem seus efeitos financeiros a partir de **1º de abril de 2013** e ficam revogadas todas as disposições em contrário.

Brasília, 10 de abril de 2013.

#### **GLAUCIUS OLIVA**

Publicada no DOU de 12/04/2013, Seção 1, página 7.

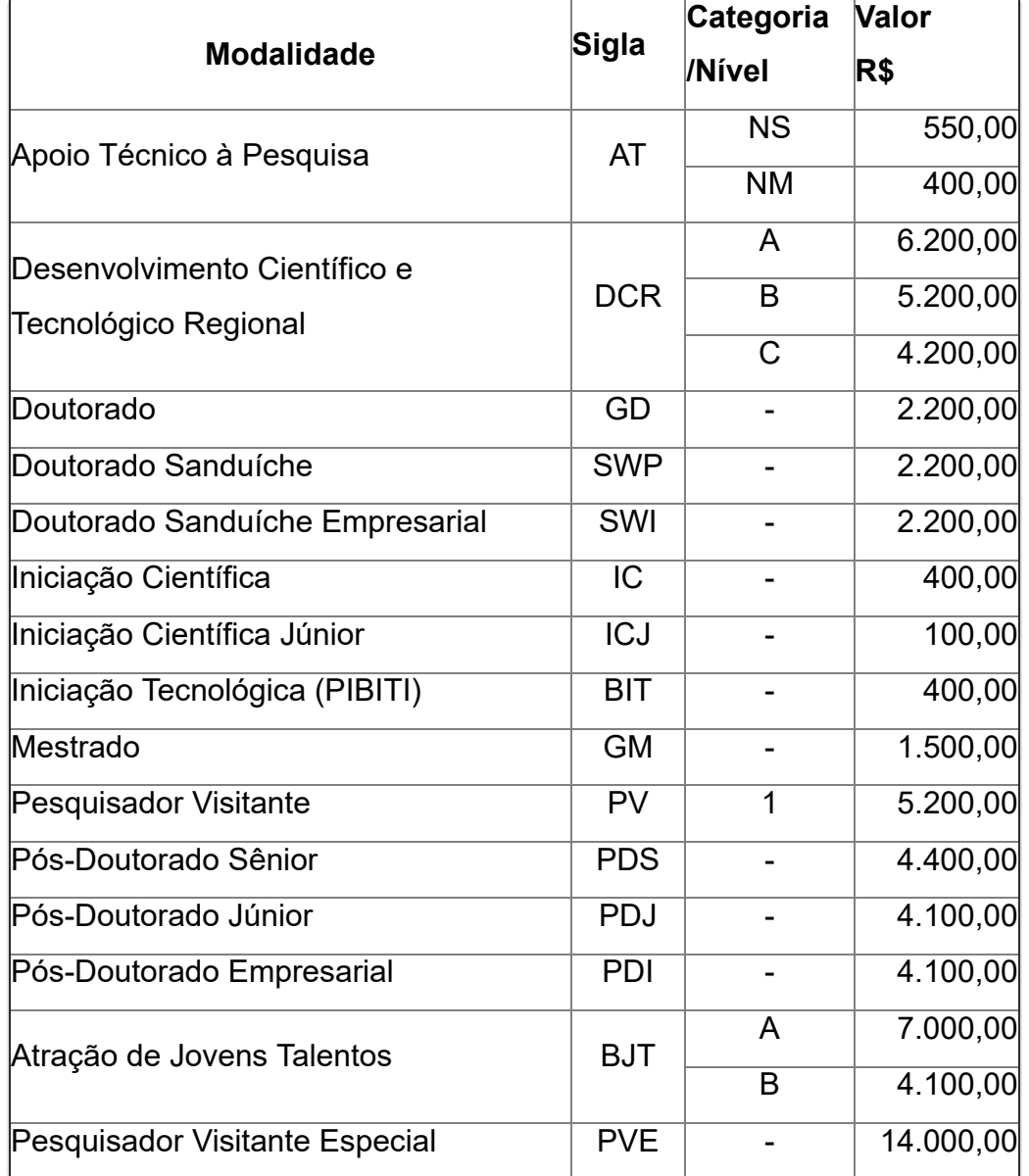

#### **Tabela de Valores de Bolsas no País**

#### **Tabelade Valores das Bolsas de Produtividade**

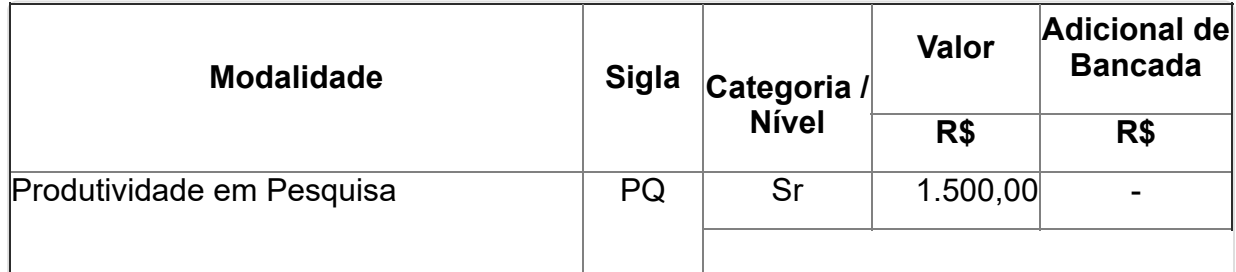

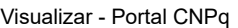

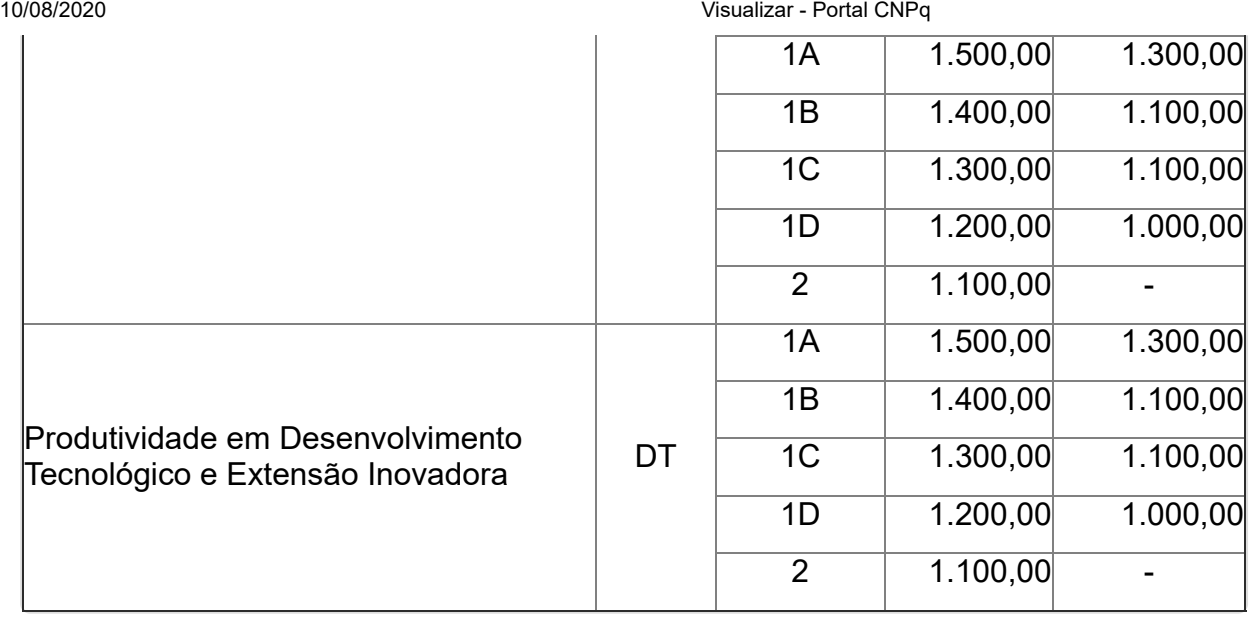

#### **Tabela de Valores do Adicional de Avaliação [\(\\*\)](http://www.cnpq.br/web/guest/view/-/journal_content/56_INSTANCE_0oED/10157/971393#RN-022/2013)**

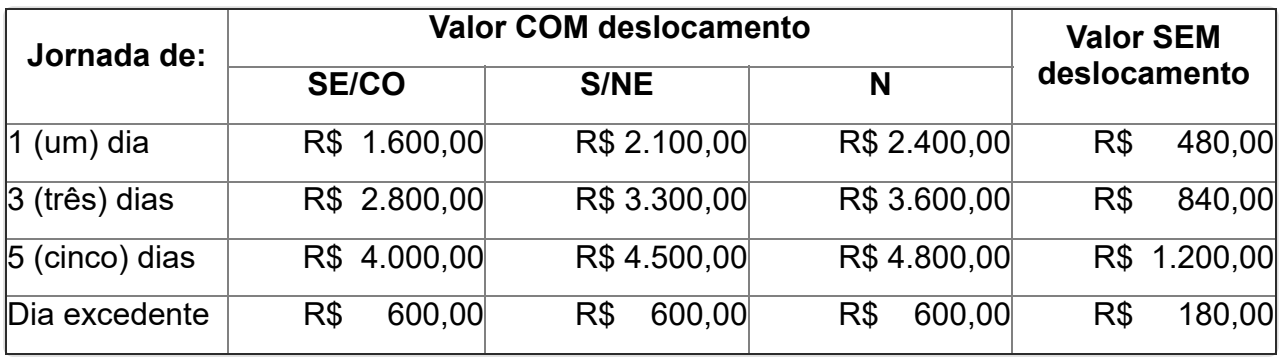

#### **Tabela de Valores das Taxas de Bancada no País**

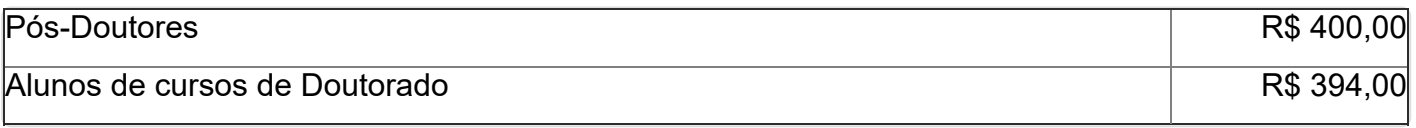

#### **Tabela deValores das Taxas Escolares no País**

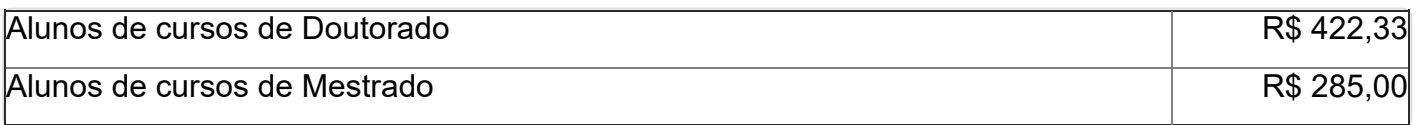

(\*) Tabela de Valores do Adicional de Avaliação Alterada pela [RN-022/2013](http://portal-intranet.cnpq.br/web/instrumentos-legais/normas?p_p_id=novaintranetportlet_WAR_novaintranetnormasportlet_INSTANCE_K10sxXmgp0lm&norma=view&idNorma=1092187), publicada no DOU de 24/06/2013, Seção 1, pág. 16.

#### [Ler na íntegra](http://www.cnpq.br/web/guest/view/-/journal_content/56_INSTANCE_0oED/10157/971393)

link permanente para a norma

http://www.cnpq.br/web/gue